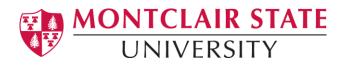

# **CARE NETWORK**

#### How to Create Public Reports

## Go to:

• Navigate to the <u>Montclair State University Online CARE Report</u> (https://montclair-advocate.symplicity.com/care\_report/)

#### Online Care Report/Student of Concern Form: I am a -

• Select from the drop down menu: Faculty/Staff, Student or Community Member

| MOI<br>U | NTCLAIR STATE<br>JNIVERSITY                                                                                                    |  |  |  |  |
|----------|----------------------------------------------------------------------------------------------------|--|--|--|--|
| Onlir    | Online CARE Report                                                                                                    |  |  |  |  |
| ٤        | When completing a CARE/ Student of Concern report please be sure to be as specific and detailed as possible and include any information that you think is important for the staff to know. If you think the student is an immediate danger to self or others please contact <u>University Police</u> immediately at (973) 655-5222. |  |  |  |  |
|          | ites a required field<br>dent of Concern Form                                                                                                    |  |  |  |  |
| IF TH    | IS IS AN EMERGENCY PLEASE CONTACT UNIVERSITY POLICE AT (973) 655-5222. If you believe that the student is an<br>idiate danger to self or others please contact University Police.                                                                                                    |  |  |  |  |
|          | indicate your relationship to Montclair State University                                                                                                    |  |  |  |  |
| Studen   | /Staff: Employed as a professional or Faculty role at the University.<br>t-currently registered student.<br>unity Member–an individual who is not Faculty, Staff nor Student of Montclair State University (i.e. parents, alumni, etc).                                                                                             |  |  |  |  |
|          | ~                                                                                                    |  |  |  |  |

#### **Reporter's Name, Email, and Phone:**

• Please provide your name, email, and phone

| Reporter's Name *<br>Please provide your full name.                                                            |  |
|----------------------------------------------------------------------------------------------------|--|
|                                                                                                    |  |
| Reporter's Email *                                                                                             |  |
| Please provide your email address so that we can contact you if we have follow up questions about this report. |  |
|                                                                                                    |  |
| Reporter's Phone *                                                                                             |  |
| Please provide your phone number so that we can contact you if we have follow up questions about this report.  |  |
|                                                                                                    |  |

## Report Type(s):

• Select areas of concern (each area of concern provides an explanation). Please select the type of situation that you are reporting.

Please note that if you select more than one option, the system will refresh between each individual selection.

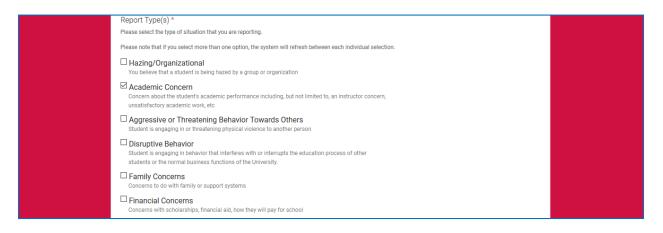

## Date, Time, and Location:

• Date and Time- List the date and select the approximate time when the incident took place, from the drop down menu

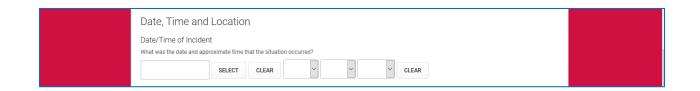

• Location- Click on <u>Choose</u> and select from the list of buildings (name of location where the incident took place)

| Location<br>Please provide the location of the incident. Please use the side arrows for refined results with provided with the option.                             |  |
|----------------------------------------------------------------------------------------------------|--|
| If the incident occurred on-campus, but is not listed, please select "Other-On Campus" and then provide the location details in "Additional Location Information". |  |
| If the incident occurred off-campus, please select "Off-Campus" then provide the location details in "Additional Location Information". CHOOSE                     |  |

## Additional Location Information-

• If applicable, please provide any additional location details (for example: in the 3rd floor lobby)

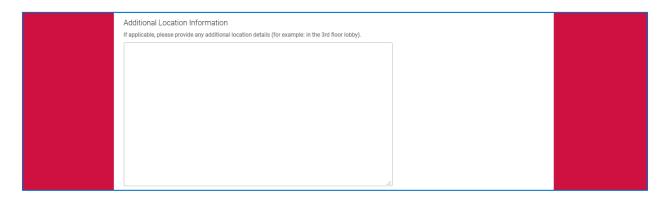

## Student(s) Involved:

 List students involved. Please provide as much personal identification as possible (the names, CWID, class year, emails if possible of the student(s) involved in this situation)

| Students Involved                                                                                                    |  |
|----------------------------------------------------------------------------------------------------|--|
| Student(s) Involved *                                                                                                    |  |
| Please provide as much personal identification; the names, CWID, class year, emails if possible of the student(s) involved in this situation. |  |
|                                                                                                    |  |
|                                                                                                    |  |
|                                                                                                    |  |
|                                                                                                    |  |
|                                                                                                    |  |
|                                                                                                    |  |
|                                                                                                    |  |
|                                                                                                    |  |
|                                                                                                    |  |
|                                                                                                    |  |

### **Incident Information:**

• Provide a thorough description of the incident(s)

| Incident Information                                                         |               |               |
|------------------------------------------------------------------------------|---------------|---------------|
| Description *<br>Please provide as much information and details as possible. |               |               |
|                                                                              |               |               |
|                                                                              |               |               |
|                                                                              |               |               |
|                                                                              |               |               |
|                                                                              |               |               |
|                                                                              | Description * | Description * |

## **Supporting Documents:**

• If you have any videos, pictures, etc... (Please attach them)

| Supporting documents<br>Videos, Pictures, etc |  |
|-----------------------------------------------|--|
| ADD ITEM                                      |  |

## Anonymous:

 Answer Yes or No (regarding if you want to remain anonymous or not)

| Anonymous Report *                                                                                                    |
|----------------------------------------------------------------------------------------------------|
| Would you like to remain anonymous? Please note by remaining anonymous, it may hinder the University's response in assisting this student. |
| ○ Yes ○ No                                                                                                    |
|                                                                                                    |

# Submitting a Report:

- Please note that each report is reviewed by a member of the University staff. Based on the report the staff may not be able to disclose the outcome of the outreach.
  - Click on the Verification Box- (I'm not a robot)
  - $\circ$  Click Submit

| Submitting a Report<br>Please note that each report is reviewed by a member of the University staff. Based on the report the staff may not be able to disclose the<br>outcome of the outreach. |  |
|----------------------------------------------------------------------------------------------------|--|
| Verification *<br>Please enter the verification code that appears below. Click the link below the image to hear the code read aloud.                                                           |  |
| I'm not a robot                                                                                                    |  |
| SUBMIT                                                                                                    |  |